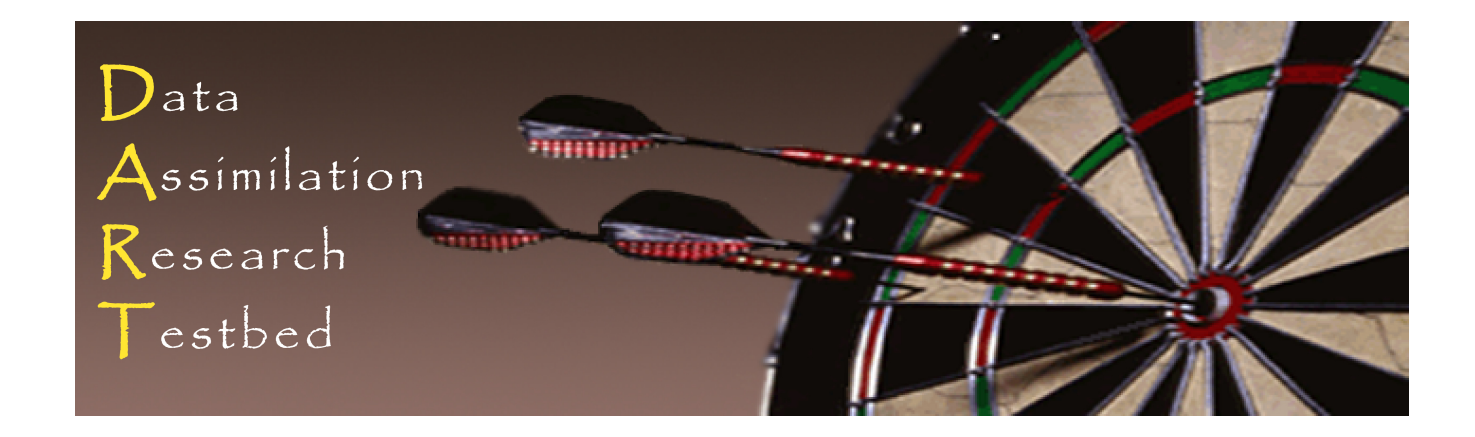

#### **DART Tutorial Section 3:** DART Runtime Control and Documentation

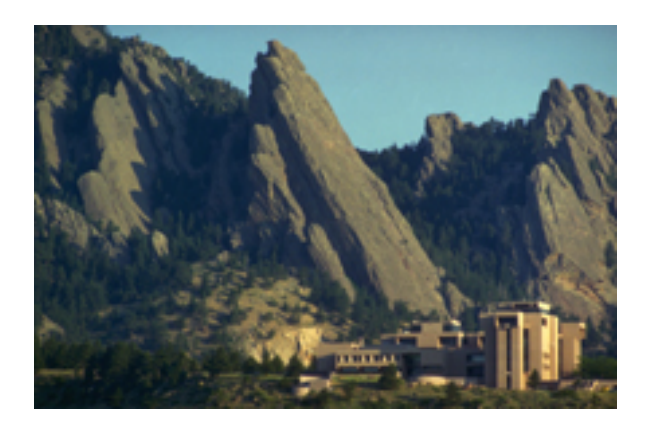

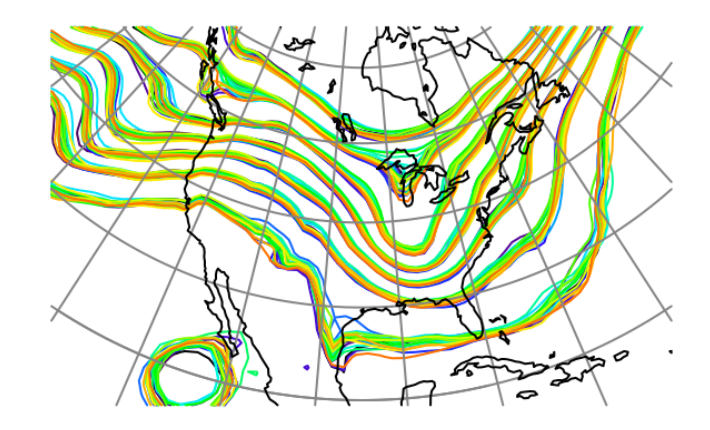

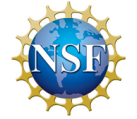

The National Center for Atmospheric Research is sponsored by the National Science Foundation. Any opinions, findings and conclusions or recommendations expressed in this publication are those of the author(s) and do not necessarily reflect the views of the National Science Foundation.

**NCAR** | National Center for **UCAR** Atmospheric Research

 ©UCAR 

## DART Philosophy: configurable at run-time

Use F90 namelist facility to do this.

Each F90 module can have its own associated namelist file.

All namelists combined in a single file, *input.nml*, in *work* directory.

Documentation of modules including namelists in html files.

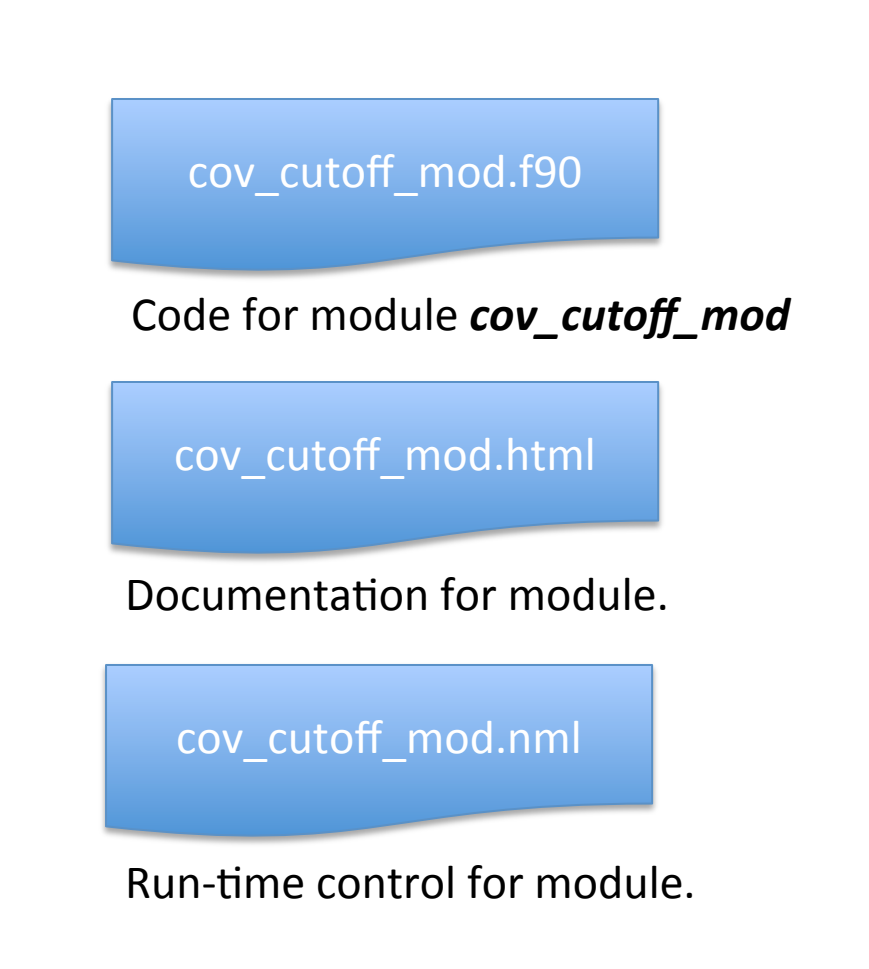

# Example: Changing to a multivariate filter.

models/lorenz\_63/work/ 

Section 1 Lorenz 63 example:

- Observed x, y, z components.
- Observation of x only impacted ensemble for x, etc.

Let's convert to a multivariate filter:

• Observations of x will impact ensembles for x, y and z.

To do this, will modify a namelist setting:

- Change will be made in file *models/lorenz 63/work/input.nml*.
- Modification to &assim tools nml.
- Namelist parameter of interest is *cutoff*.

## Example: Changing to a multivariate filter.

#### Open a browser and look at file

*assimila7on\_code/modules/assimila7on/assim\_tools\_mod.html*

Has a variety of sections:

- Overview;
- List of other modules used;
- Public interface (how to use this in another module);
- Details of public interfaces and variables;
- Namelist (what we're interested in for now).

The namelist section lists all runtime control variables for  $\overline{assign}$   $\overline{tools}$ .

- Gives description of each;
- *cutoff* controls distance to which observation has impact;

Originally very small: observation of x only impacts x.

Make it very big: all observations impact all state variables.

#### Example: Changing to a multivariate filter.

Edit *models/lorenz\_63/work/input.nml* – it contains namelists for all modules used with Lorenz 63. The program *filter* uses namelists from many modules, one of which is the *assim\_tools* namelist.

Modify *assim\_tools\_nml* namelist parameter *cutoff;* when program **filter** and **not** is run again, it will incorporate this modification. is run again, it will incorporate this modification.

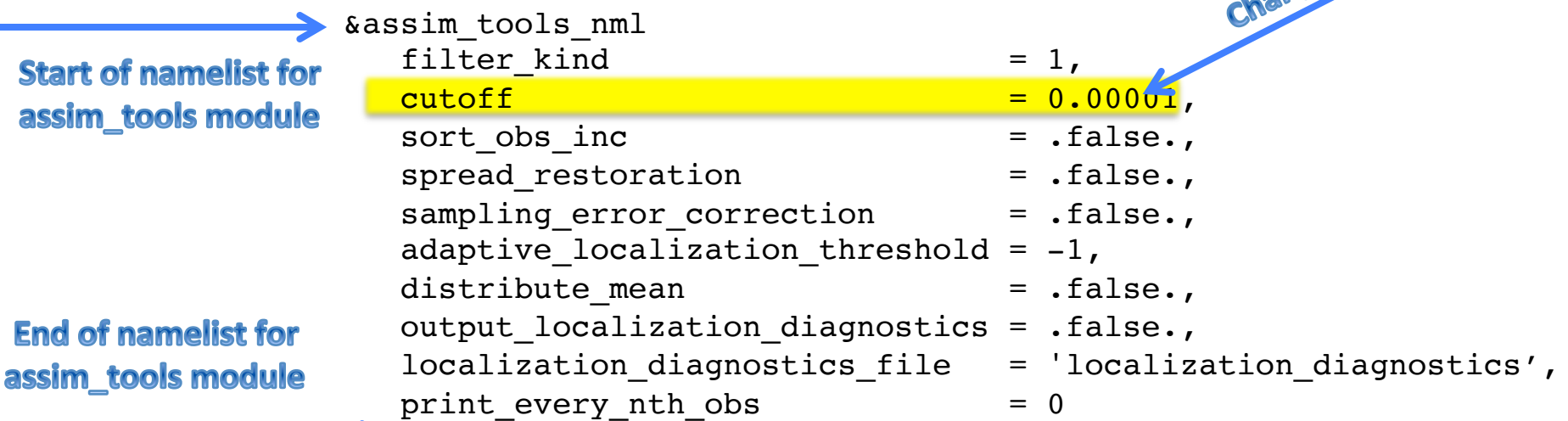

Example *input.nml.xxxxxx* default files for each program are automatically constructed by compilation tool (Section 11). It is usually convenient to have **one** *input.nml* containing all the settings for the commonly-used programs.

 $\rightarrow$  /

#### **DART Tutorial Index to Sections**

- **Filtering For a One Variable System** 1.
- 2. The DART Directory Tree
- 3. DART Runtime Control and Documentation
- 4. How should observations of a state variable impact an unobserved state variable? Multivariate assimilation.
- 5. Comprehensive Filtering Theory: Non-Identity Observations and the Joint Phase Space
- 6. Other Updates for An Observed Variable
- 7. Some Additional Low-Order Models
- 8. Dealing with Sampling Error
- 9. More on Dealing with Error; Inflation
- 10. Regression and Nonlinear Effects
- 11. Creating DART Executables
- 12. Adaptive Inflation
- 13. Hierarchical Group Filters and Localization
- 14. Quality Control
- 15. DART Experiments: Control and Design
- 16. Diagnostic Output
- 17. Creating Observation Sequences
- 18. Lost in Phase Space: The Challenge of Not Knowing the Truth
- 19. DART-Compliant Models and Making Models Compliant
- 20. Model Parameter Estimation
- 21. Observation Types and Observing System Design
- 22. Parallel Algorithm Implementation
- 23. Location module design (not available)
- 24. Fixed lag smoother (not available)
- 25. A simple 1D advection model: Tracer Data Assimilation